# **KING FAHD UNIVERSITY OF PETROLEUM & MINERALS ELECTRICAL ENGINEERING DEPARTMENT**

#### **EE-520 Project**

**Semester (131)**

#### **Dr. Ibrahim O. Habiballah**

#### **Part I: Load-Flow Studies**

The line-data and bus-data of the IEEE 30-bus system are given below on a 100 MVA base. The minimum and maximum limits of voltage magnitude and phase angle are considered to be 0.95p.u. to 1.05p.u. and  $-45^{\circ}$  to  $+45^{\circ}$  respectively.

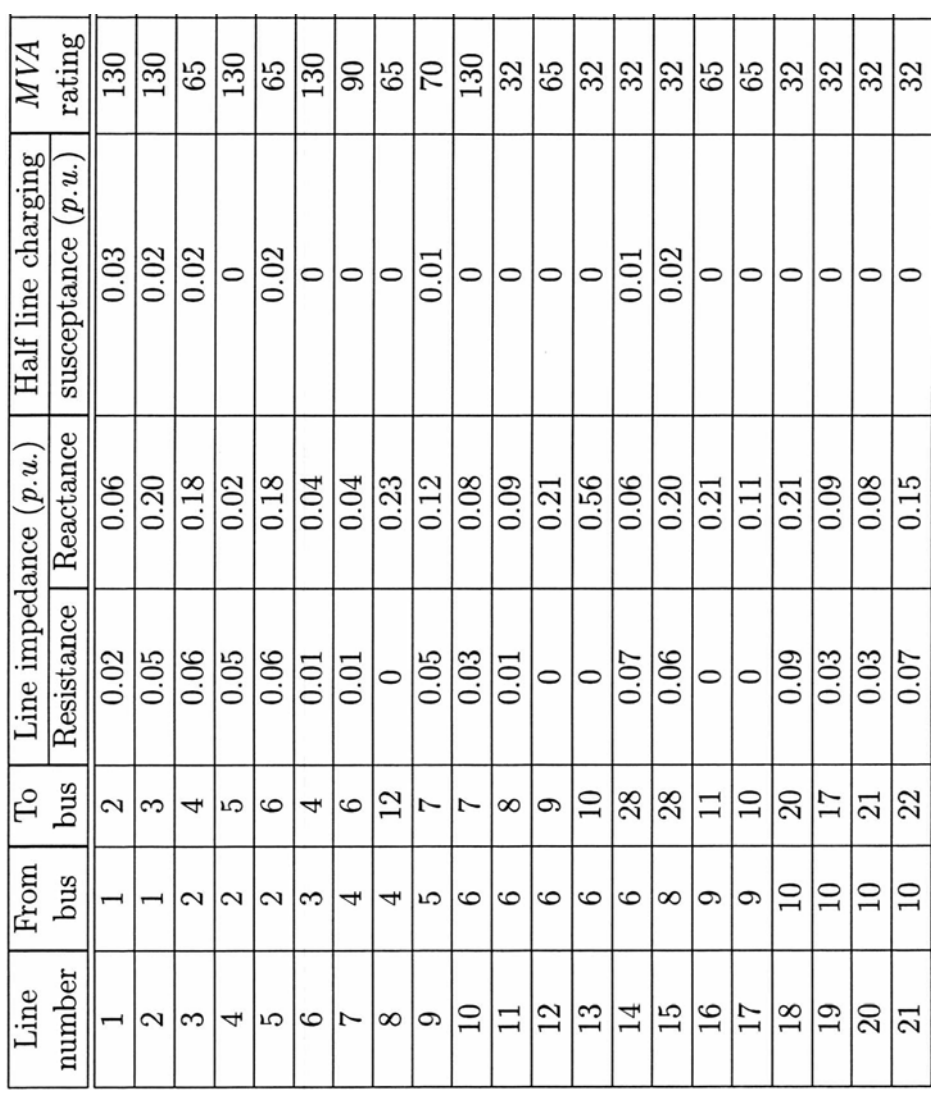

#### Line Data of IEEE 30-Bus System (1/2)

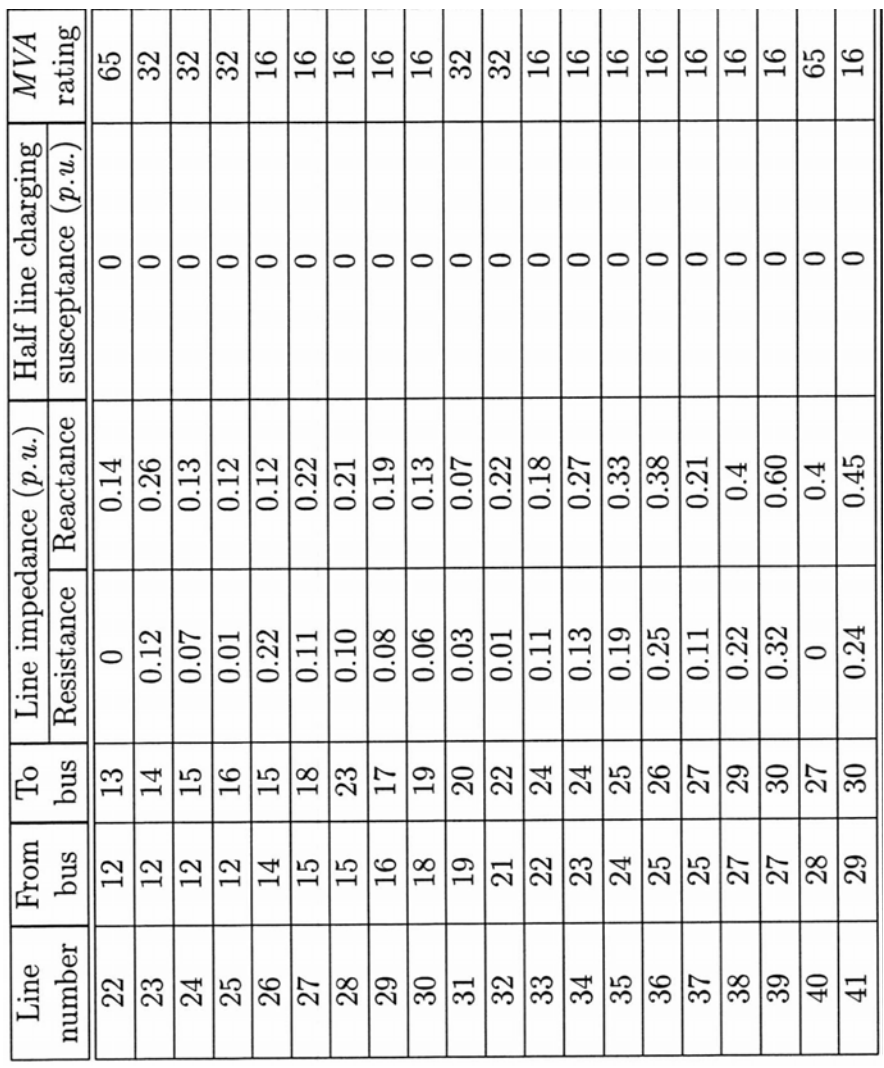

# Line Data of IEEE 30-Bus System (2/2)

Transformer Tap Setting Data of IEEE 30-Bus System

| From bus | To bus | Tap setting value $(p.u.)$ |
|----------|--------|----------------------------|
|          |        | 1.0155                     |
|          |        | 0.9629                     |
|          |        | 1.0129                     |
| 28       |        | 0.9581                     |

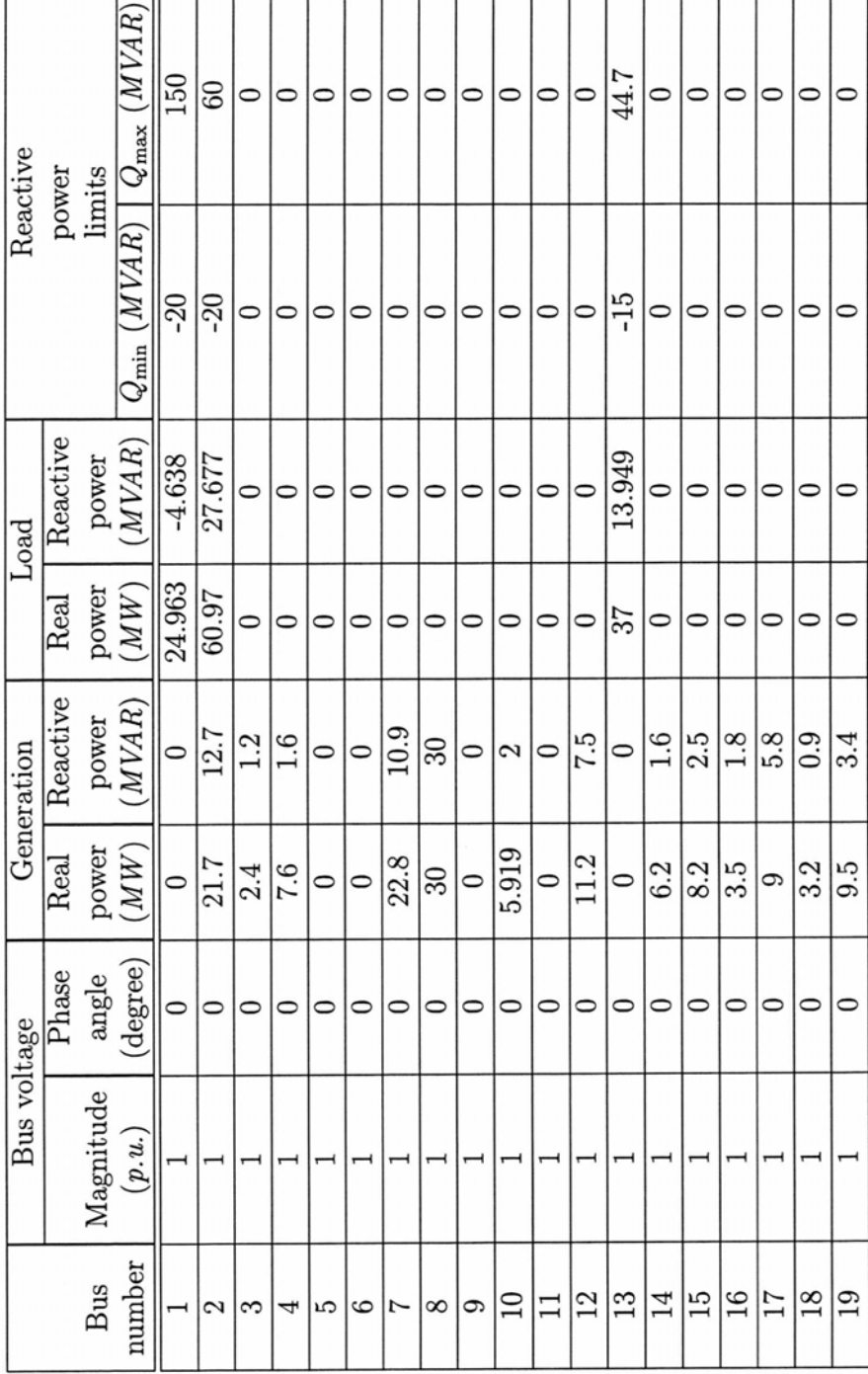

Bus Data of IEEE 30-Bus System (1/2)

 $\overline{1}$   $\overline{1}$   $\overline{1}$   $\overline{1}$   $\overline{1}$ 

 $\overline{\phantom{a}}$ T  $\overline{\phantom{a}}$ 

T T  $\overline{1}$ 

Ŧ  $\top$ 

F

٦r

T

Г

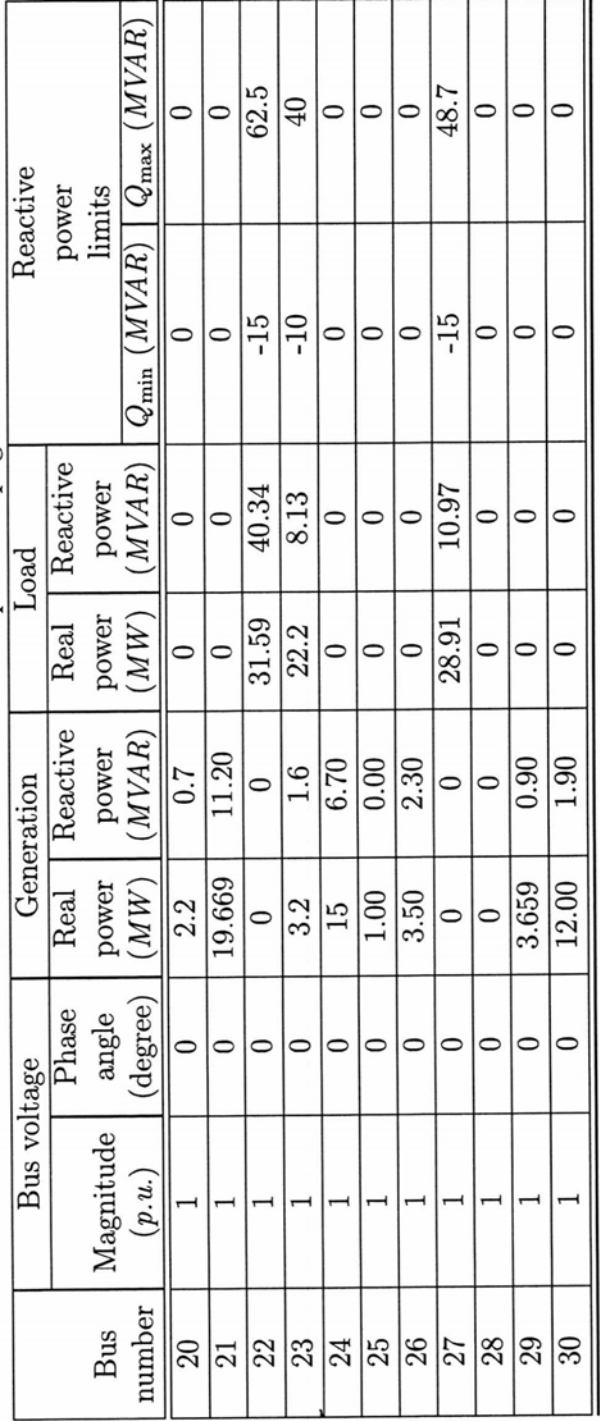

Bus Data of IEEE 30-Bus System (2/2)

Shunt Capacitor Data of IEEE 30-Bus System

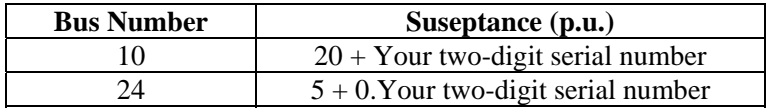

- 1. Use the Power World Simulation Package to simulate the above IEEE 30-bus power system indicating the following:
- $\triangleright$  The single line diagram of the system including the circuit breaker at both ends of every line.
- $\triangleright$  The voltage (p.u.), generation (MW and MVAR), and load (MW and MVAR) for each bus.
- $\triangleright$  The line-flows (MW and MVAR) at both ends of every line.
- $\triangleright$  The line-flow pie chart on every line.
- 2. Perform the following tasks:
- ¾ Run your **own case** for a simulation time of 2 hours (7200 seconds) and simulation speedup of 60 seconds.
- $\triangleright$  Use the load variation graph to simulate a varying load increase from 100% (using the base case) to 130% during the simulation time (**This must be automated increase in the load**).
- $\triangleright$  Show the animated flows on the single-line diagram.
- $\triangleright$  Enforce the line overloads to check the line limits.
- $\triangleright$  Detect and record any system's abnormality during the simulation time (e.g., bus voltages outside 5% range of the nominal values, overloaded lines, …etc.).
- 3. Introduce a solution for the problems detected earlier to ensure a normal operation of the system during the simulation time (the two-hours).
- 4. Write a formal typed-report showing the following items:
- $\triangleright$  The single-line diagram of the original case.
- $\triangleright$  Statement on the problems faced during the simulation time.
- $\triangleright$  The single-line diagram of the modified case (showing all modifications made to resolve the problems of the original case).
- ¾ Statements on the suggested solutions with clear explanation and justification for each solution.

#### **Submission Format:**

Submit a hard-copy as well as a softcopy (on a cd). Label the softcopy with your student ID for all files in the following format:

- $\triangleright$  S200xxxxx0-o.pwd for the original file with extension pwd.
- $\triangleright$  S200xxxxx0-o.pwp for the original file with extension pwp.
- $\geq$  S200xxxxx0-m.pwd for the modified file with extension pwd.
- $\geq$  S200xxxxx0-m.pwp for the modified file with extension pwp.
- $\triangleright$  S200xxxxx0.doc for the report file with extension doc.

#### **Control Options:**

You may use one of the following control options:

- Increase the number of circuit of lines (maximum one circuit).
- Add a new line (maximum two circuits).
- Add a new Generator to one of the existing busses (one generator of 100MW and 40MVAR).
- Add Capacitor banks (maximum at two locations; each with 40MVAR).
- $\div$  Use Transformer taps (maximum +/- 25% of the nominal value).

#### **Part II: Short-Circuit Studies**

Consider the IEEE 30-bus system given in Part I of this project. Assume that each generator has a subtransient reactance of 12% on the 100MVA base. Conduct short circuit analysis before and after modifying your system for the following:

- $\triangleright$  Calculate the subtransient fault current seen by each circuit breaker due to a solid three-phase fault occur at all bus locations.
- ¾ Calculate the subtransient fault current seen by each circuit breaker due to a three-phase fault through an impedance of  $(0.1 + 0.$ your two digit serial number) occur at all bus locations.
- ¾ Calculate the subtransient fault current seen by each circuit breaker due to a solid SLG fault occur at all bus locations.
- ¾ Calculate the subtransient fault current seen by each circuit breaker due to a SLG fault through an impedance of  $(0.1 + 0.$ your two digit serial number) occur at all bus locations.
- ¾ Find out the proper capacity (in MVA) needed of each circuit breaker in these busses.

### **Due date: December 9th 2013**

## **Good Luck in your project**